#### СОГЛАСОВАНО

Заместитель начальника КБ-3. руководитель группы электроники **АО НИИ СТТ** 

 $-$  Ковалев Ю.Н.

**УТВЕРЖДАЮ** 

Заместитель директора по учебной работе

рX  $\frac{2}{3}$ 2023 г. Иванешко И.В.

 ДОКУМЕНТ ПОДПИСАН ЭЛЕКТРОННОЙ ПОДПИСЬЮ

Сертификат: 009533997B26BB162CCCB9A17C8FD30591 Владелец: Иванешко Ирина Васильевна Действителен: с 22.05.2023 до 14.08.2024

Комплект контрольно-оценочных материалов промежуточной аттестации (другая форма аттестации (тестирование) – 3 семестр, экзамен – 4 семестр) по учебной дисциплине ОП. 04. Основы электронной и вычислительной техники общепрофессионального цикла программы подготовки специалистов среднего звена специальности 11.02.18 «Системы радиосвязи, мобильной связи и телерадиовещания»

В результате освоения ОП.04. Основы электронной и вычислительной техники студент должен освоить следующие компетенции:

Профессиональные компетенции

ПК 1.1. Выполнять монтаж и первичную инсталляцию оборудования радиосвязи, мобильной связи и телевещания.

ПК 1.2. Производить настройку сетей абонентского доступа на базе систем радиосвязи, мобильной связи и телевещания.

ПК 1.3. Проводить диагностику и мониторинг сетей радиосвязи, мобильной связи и телевещания. ПК 1.4. Контролировать качество предоставления услуг радиосвязи, мобильной связи и телевешания.

ПК 1.5. Проводить диагностику, ремонт и обслуживание оборудования средств связи.

ПК 1.6. Определять места повреждений и выбирать методы восстановления работоспособности оборудования систем радиосвязи, мобильной связи и телевещания.

ПК 2.1. Выполнять монтаж и производить настройку сетей проводного и беспроводного абонентского доступа.

ПК 2.2. Обеспечивать работоспособность оборудования мультисервисных сетей

ПК 2.3. Выполнять монтаж и первичную инсталляцию компьютерных сетей.

ПК 2.4. Инсталлировать и настраивать компьютерные платформы для организации услуг связи.

ПК 2.5. Производить администрирование сетевого оборудования и средств мобильной связи.

ПК 3.1. Выявлять угрозы и уязвимости в сетевой инфраструктуре с использованием системы анализа защищенности.

ПК 3.2. Разрабатывать комплекс методов и средств защиты информации в системах радиосвязи, мобильной связи и телерадиовещания.

ПК 3.3. Осуществлять текущее администрирование для защиты систем радиосвязи, мобильной связи и телерадиовещания с использованием специализированного программного обеспечения и оборудования.

ПК 5.1. Анализировать современные конвергентные технологии и системы для выбора оптимальных решений в соответствии с требованиями заказчика.

ПК 5.2. Выполнять адаптацию, монтаж, установку и настройку конвергентных

инфокоммуникационных систем в соответствии с действующими отраслевыми стандартами.

ПК 5.3. Администрировать конвергентные системы в соответствии с рекомендациями

Международного союза электросвязи.

Общие компетенции

ОК 01. Выбирать способы решения задач профессиональной деятельности применительно к различным контекстам:

ОК 02. Использовать современные средства поиска, анализа и интерпретации информации, и информационные технологии для выполнения задач профессиональной деятельности; ОК 06. Проявлять гражданско-патриотическую позицию, демонстрировать осознанное поведение на основе традиционных общечеловеческих ценностей, в том числе с учетом гармонизации

межнациональных и межрелигиозных отношений, применять стандарты антикоррупционного поведения;

ОК 07. Содействовать сохранению окружающей среды, ресурсосбережению, применять знания об изменении климата, принципы бережливого производства, эффективно действовать в чрезвычайных ситуациях;

ОК 09. Пользоваться профессиональной документацией на государственном и иностранном языках.

Другая форма аттестации и экзамен являются промежуточными формами контроля, подводят итог освоения учебной дисциплины ОП. 04. Основы электронной и вычислительной техники.

В 3 семестре другая форма аттестации по учебной дисциплине ОП. 04. Основы электронной и вычислительной техники проводится в форме тестирования. На промежуточную аттестацию выделяется 2 часа (последнее занятие в семестре) из общего количества часов на предмет.

Тест для 3 семестра содержит два блока: блок 1 - 45 тестовых позиций; блок 2 - 40 теоретических вопросов с кратким ответом.

Тест для 3 семестра содержит 30 вопросов (суммарно 20 тестовых позиций и 10 теоретических вопросов с кратким ответом), выбираемых случайным образом программой из каждого блока заданий.

Время тестирования – 45 минут (по 1 минуте на каждый вопрос тестовых позиций и по 2,5 минуты на краткие ответы теоретических вопросов).

Результаты другой формы аттестации и экзамена определяются на основании итогового ответа с оценками «отлично», «хорошо», «удовлетворительно», «неудовлетворительно», вносятся в учебный журнал группы и объявляются в тот же день.

### **Критерии оценивания**

5 баллов - получают студенты, справившиеся с работой 100-90%;

4 балла - ставится в том случае, если верные ответы составляют 75%-89% от общего количества;

3 балла - соответствует работа, содержащая 55-74% правильных ответов;

2 балла - соответствует работа, содержащая менее 55% правильных ответов.

### **Шкала оценивания образовательных результатов:**

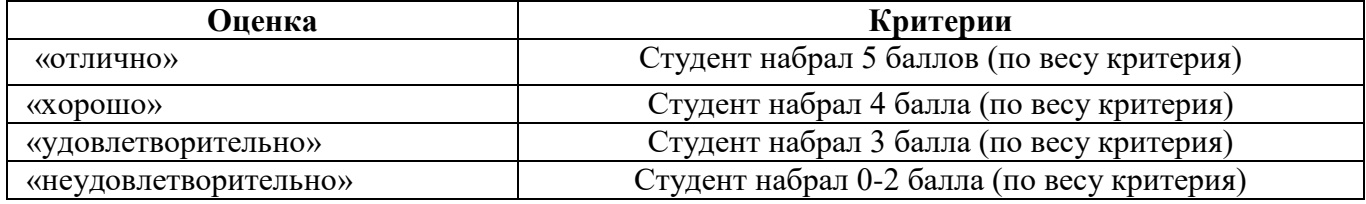

### **Первый блок заданий**

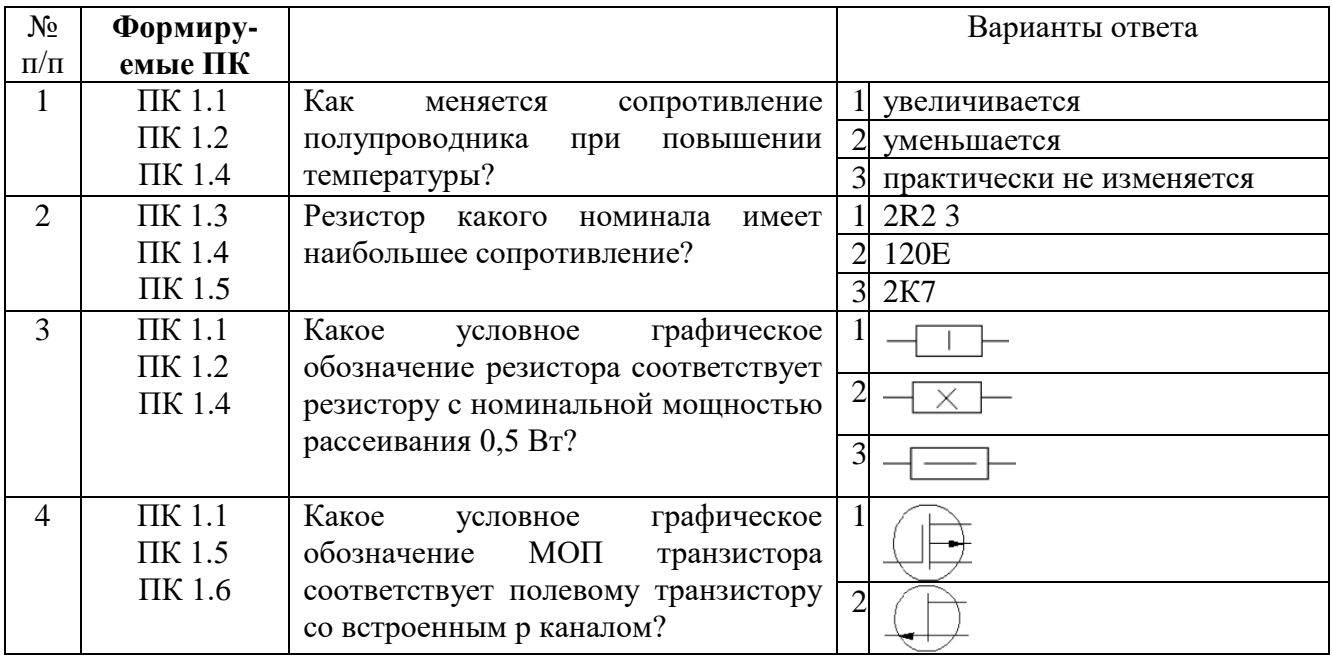

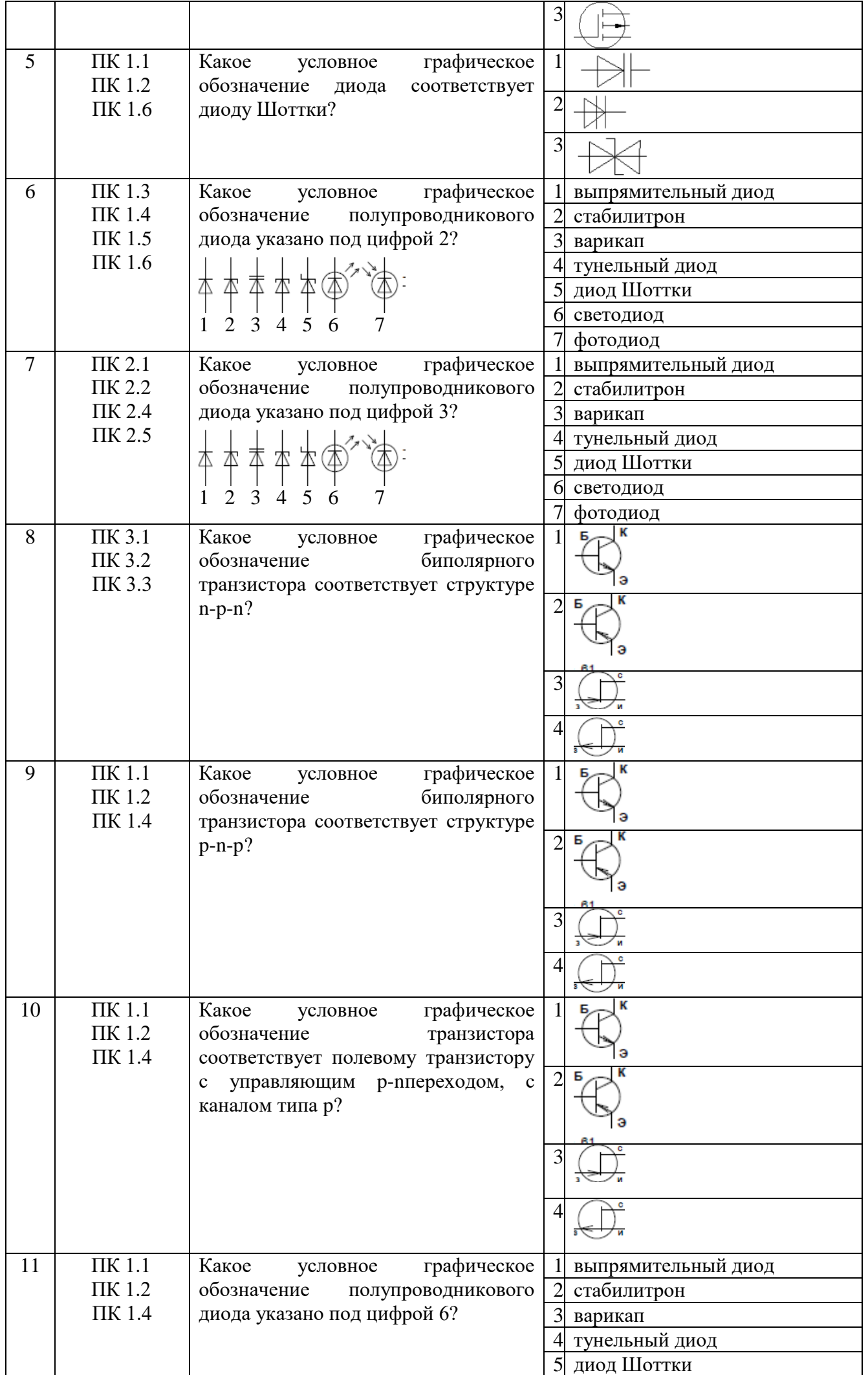

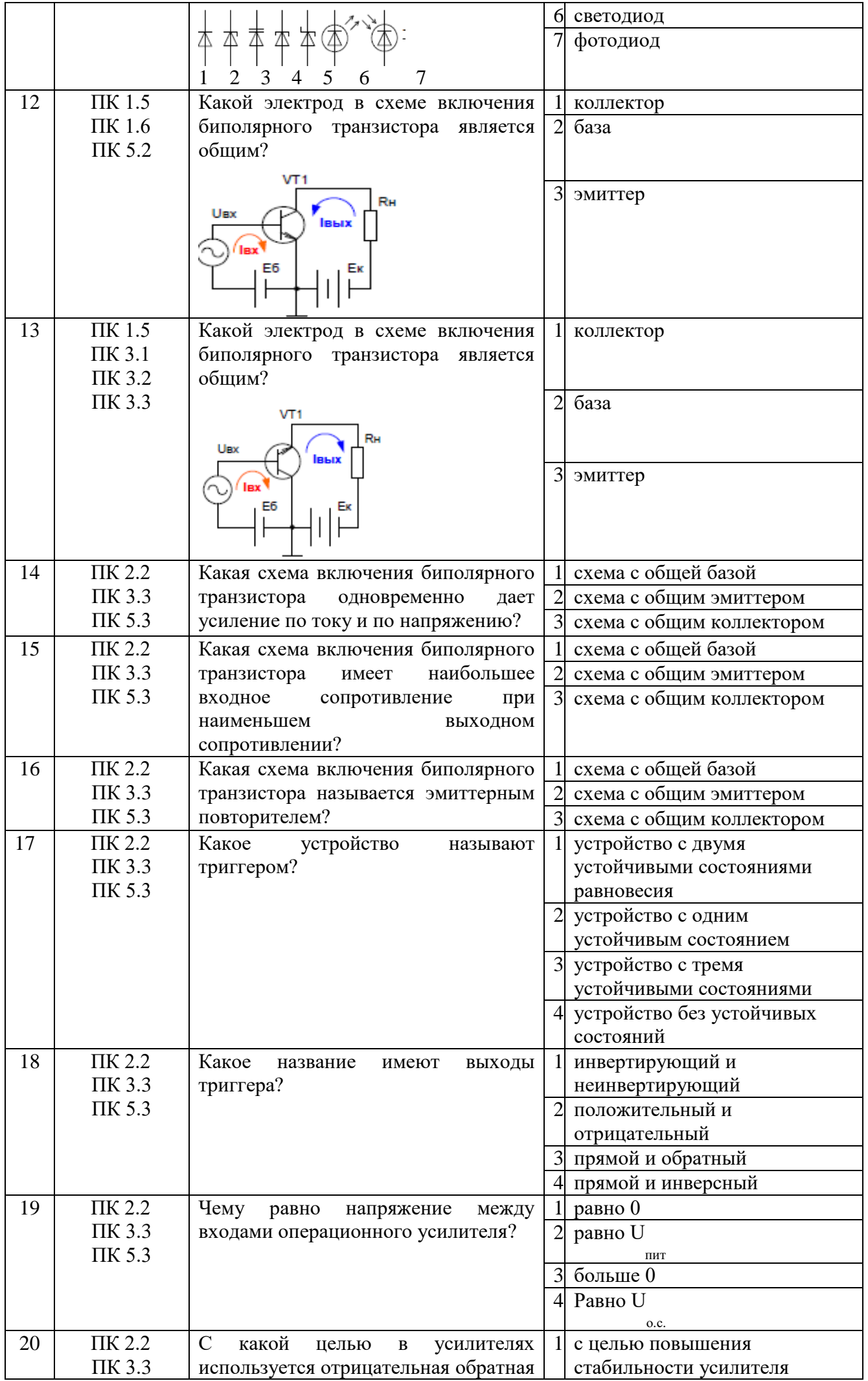

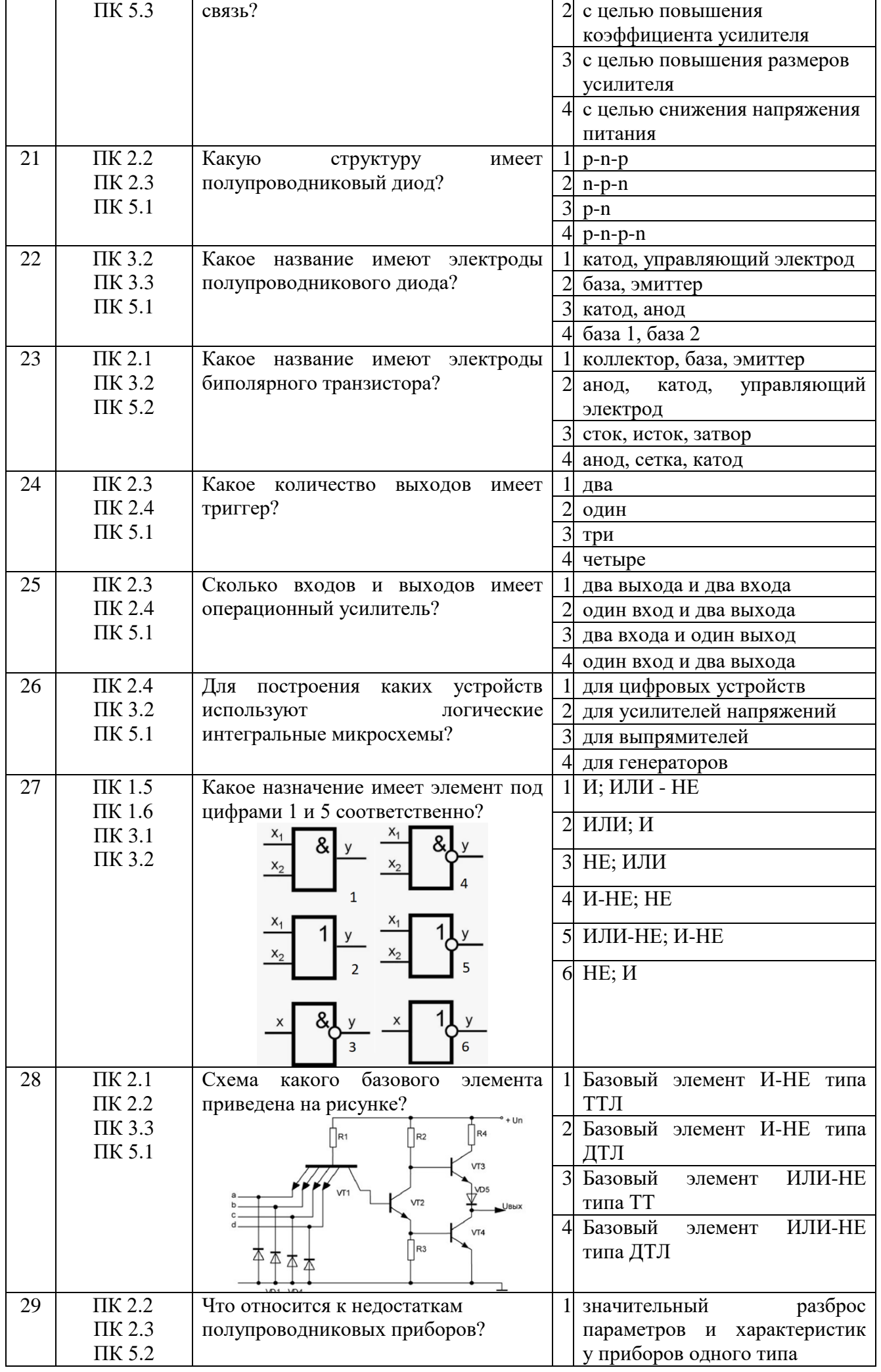

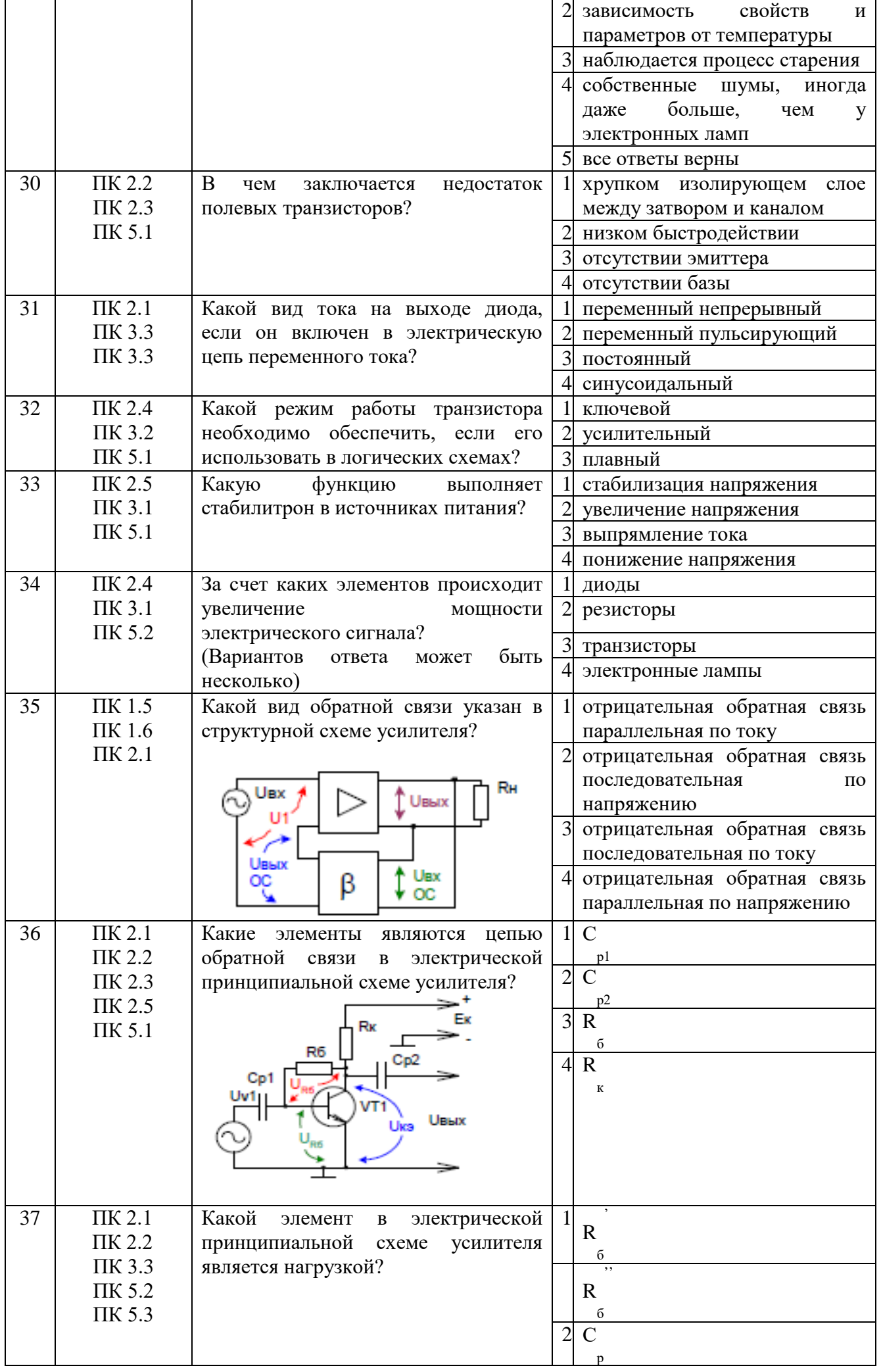

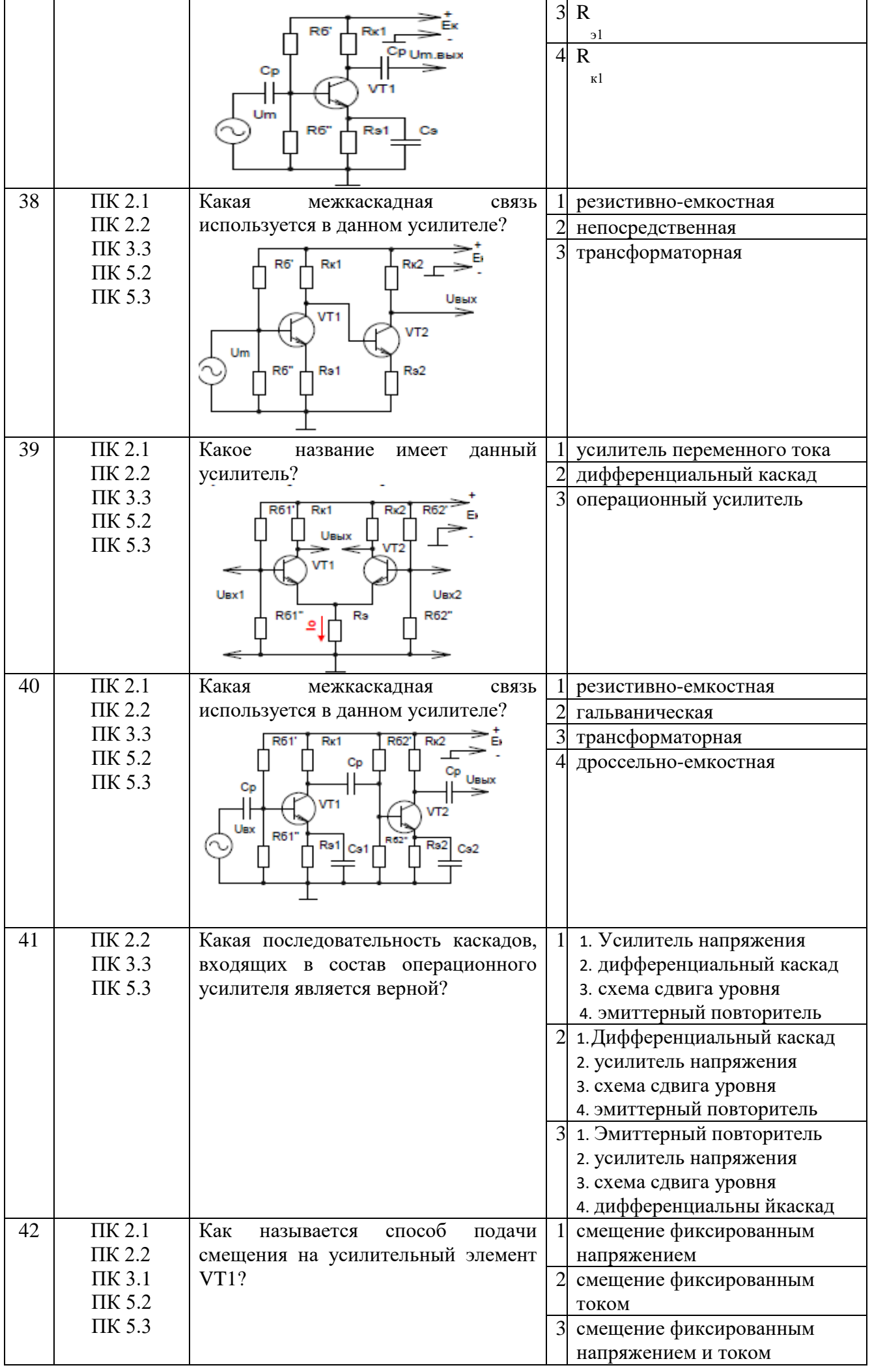

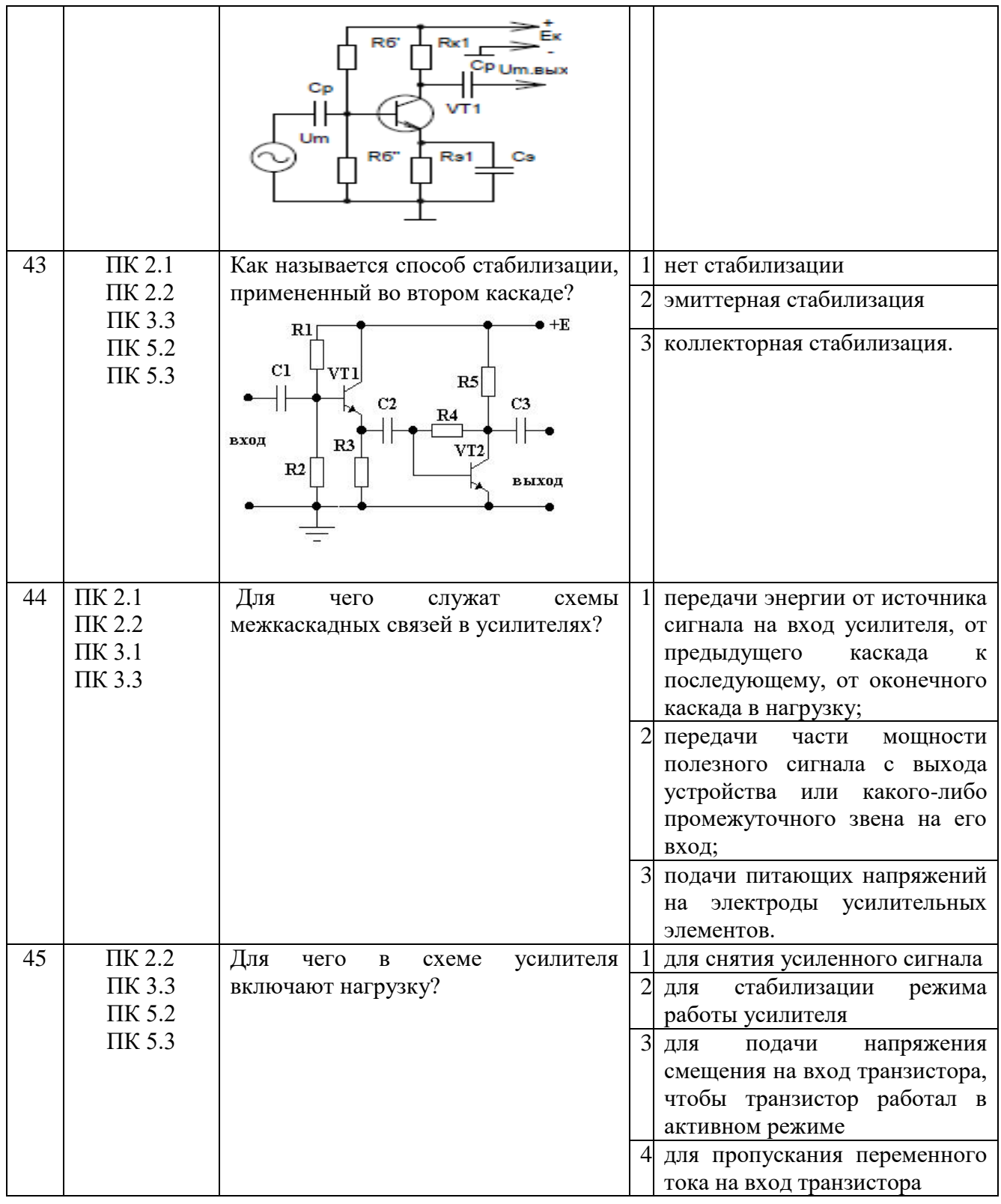

## **Второй блок заданий (3 семестр)**

Формируемые ОК: 01, 02, 06, 07, 09.

| $N_2$     | <b>Формиру</b> | Вопрос                                                               |
|-----------|----------------|----------------------------------------------------------------------|
| $\Pi/\Pi$ | емые ПК        |                                                                      |
| 1         | $\Pi K 2.1$    | Что такое электроника?                                               |
|           | ПК 2.2.        |                                                                      |
|           | ПК 3.3         |                                                                      |
|           | ПК 5.2         |                                                                      |
|           | ПК 5.3         |                                                                      |
| 2         | $\Pi K 2.1$    | Как называется полупроводниковый прибор с двумя переходами и тремя и |
|           | ПК 2.2.        | более выводами?                                                      |
|           | ПК 3.3         |                                                                      |
|           | ПК 5.2         |                                                                      |
|           | ПК 5.3         |                                                                      |

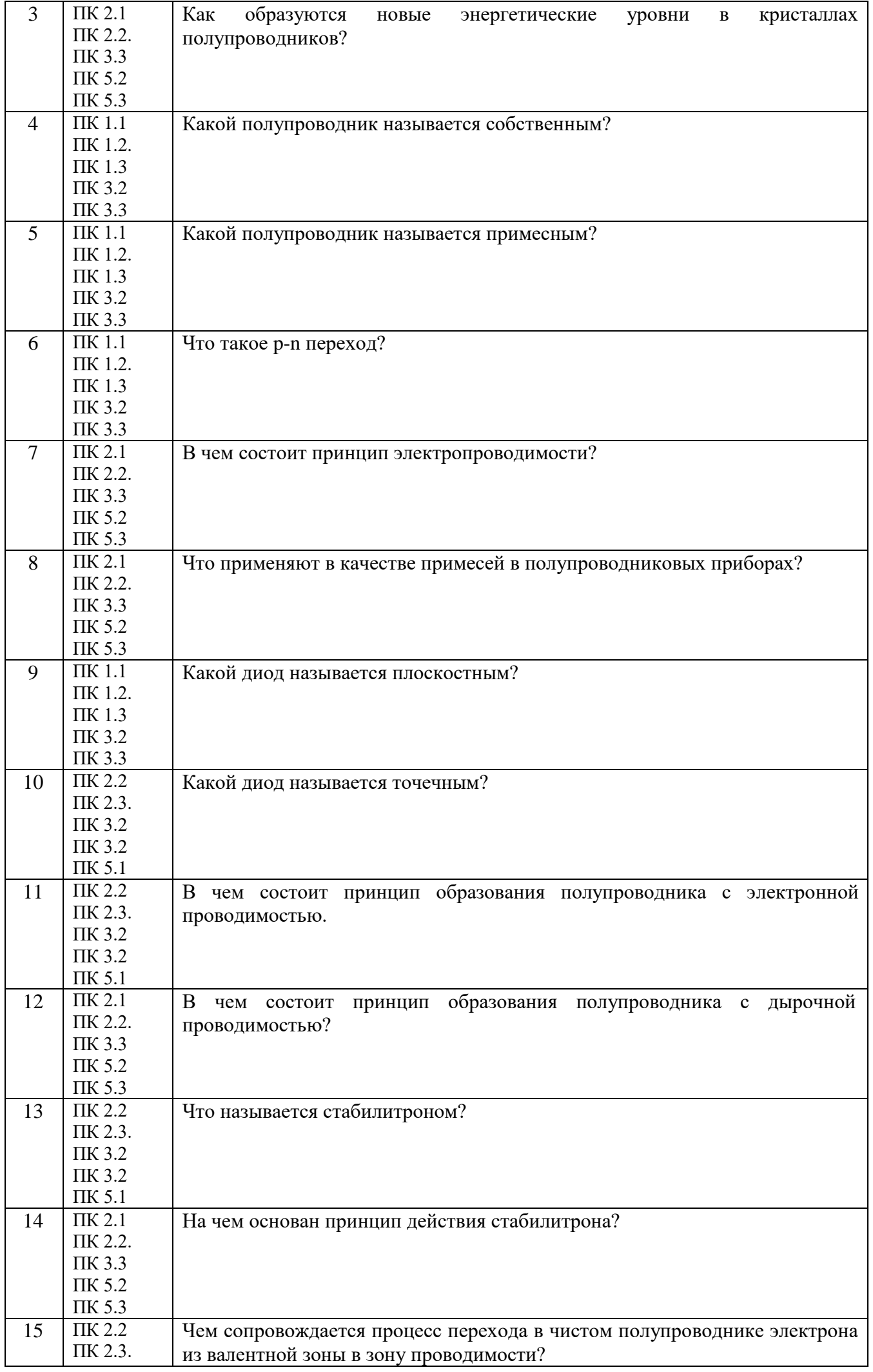

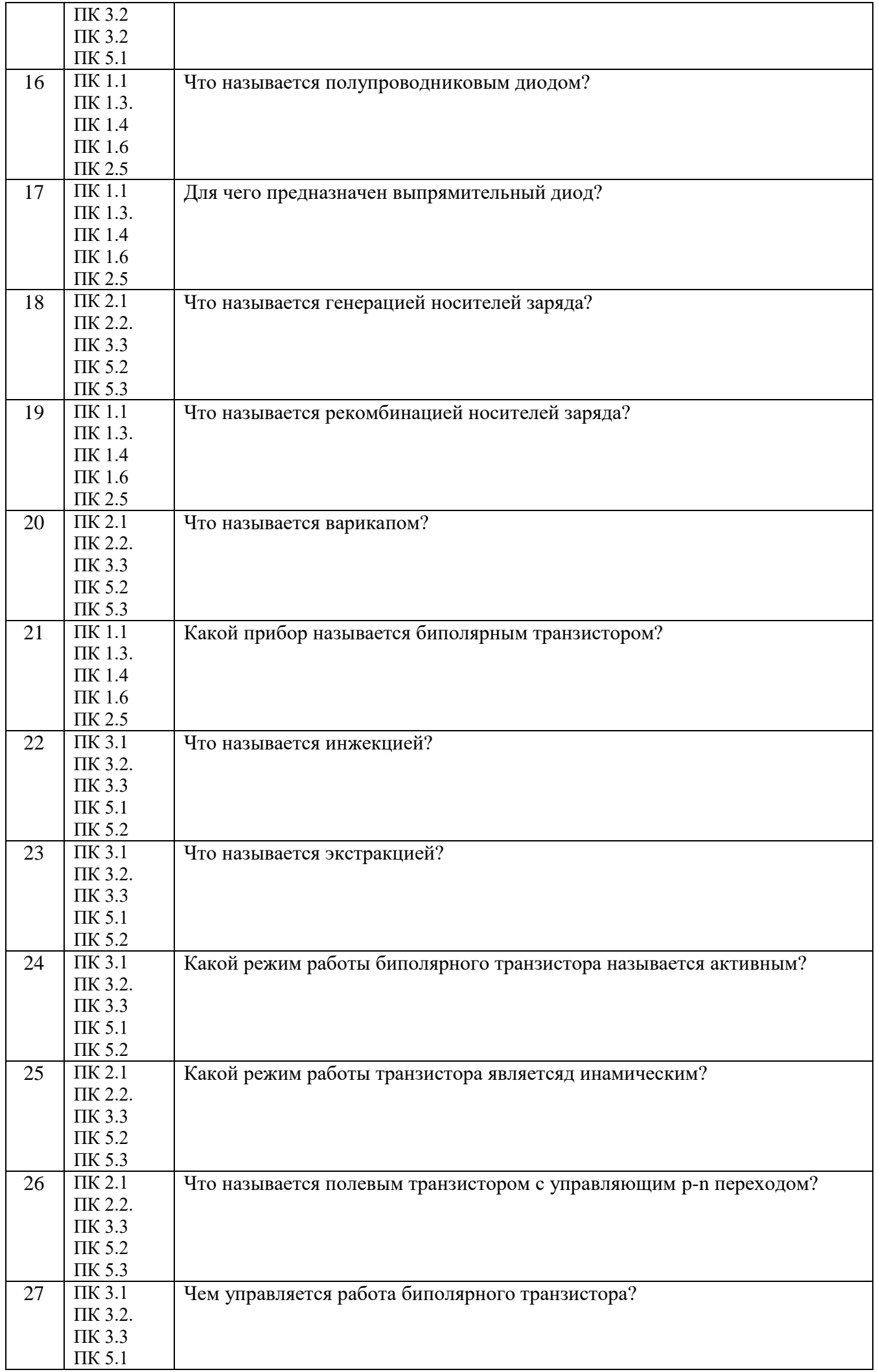

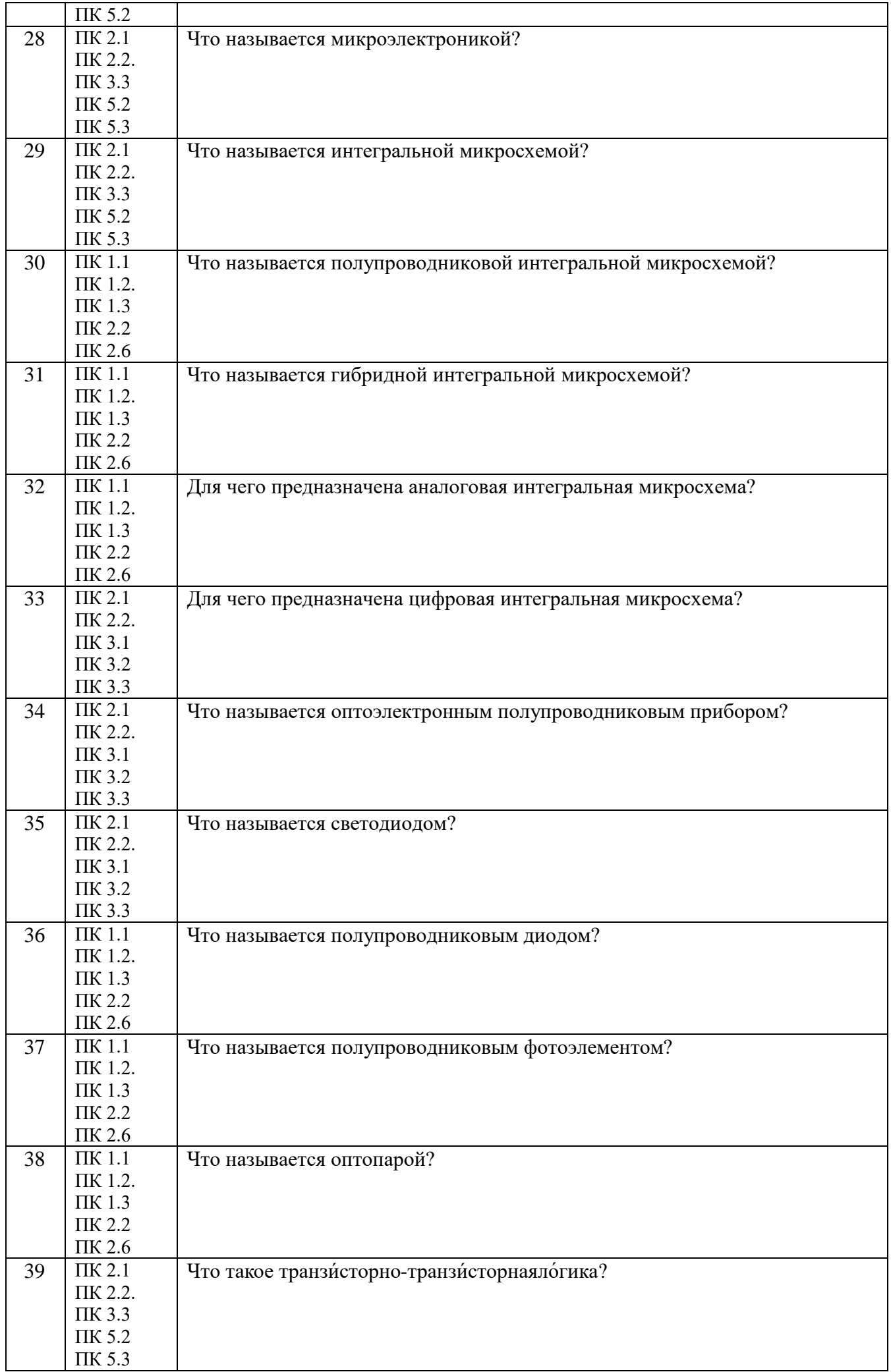

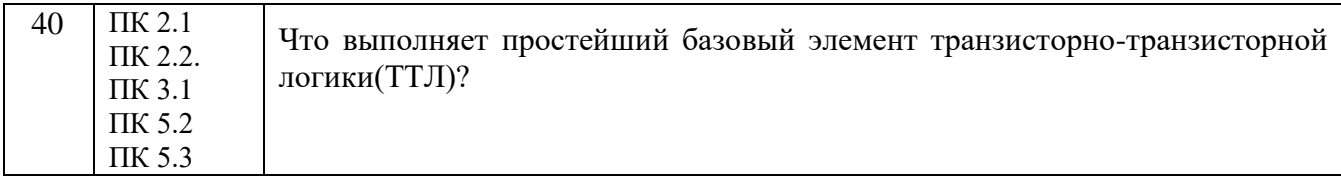

# **Приложение 1**

# **Первый блок заданий – вопросы с выбором ответа (3 семестр):**

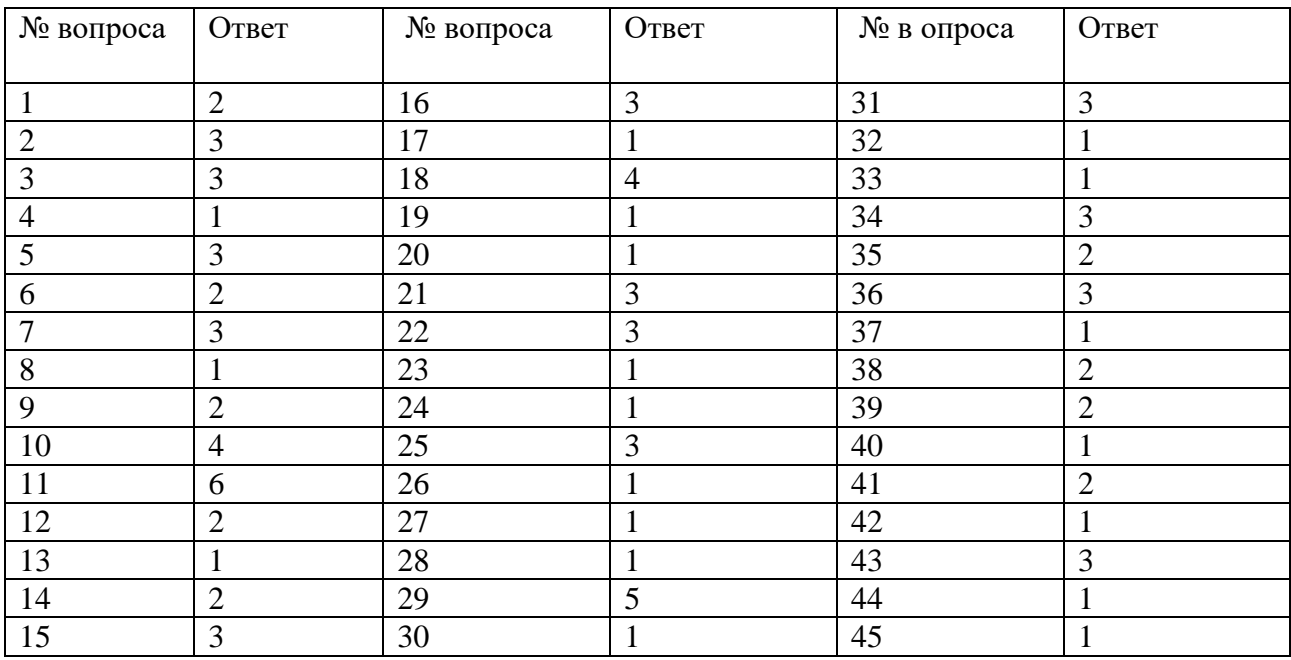

# **Второй блок заданий – вопросы с требуемым ответом (3 семестр)**

![](_page_11_Picture_366.jpeg)

![](_page_12_Picture_251.jpeg)

![](_page_13_Picture_221.jpeg)

### **4 семестр.**

Экзамен по дисциплине ОП.04. Основы электронной и вычислительной техники проводится в форме тестирования.

Тест содержит 20 вопросов (суммарно тестовых позиций и теоретических вопросов с кратким ответом), выбираемых случайным образом программой из каждого блока (первый блок 130 вопросов, второй блок 130 вопросов) заданий по 10 вопросов. Время тестирования – 40 минут для каждой подгруппы (по 40 секунд на каждый вопрос из первого блока, по 80 секунд на каждый вопрос закрытого типа). Для прохождения тестирования, студенты разбиваются на три подгруппы (по количеству персональных компьютеров в сдаваемой аудитории). Время на подготовку и проверку тестирования – 30 мин.

Критерии оценивания:

- «5» получают студенты, справившиеся с работой на 86-100%;
- «4» ставится в том случае, если верные ответы составляют 70-85% от общего количества;
- «3» соответствует работа, содержащая 50-69% правильных ответов;
- «2» соответствует работа, содержащая менее 50% правильных ответов.

Шкала оценивания образовательных результатов:

![](_page_13_Picture_222.jpeg)

**Первый блок заданий** 

![](_page_14_Picture_302.jpeg)

![](_page_15_Picture_309.jpeg)

![](_page_16_Picture_170.jpeg)

![](_page_17_Figure_0.jpeg)

![](_page_18_Picture_130.jpeg)

![](_page_19_Picture_104.jpeg)

![](_page_20_Picture_331.jpeg)

![](_page_21_Picture_413.jpeg)

![](_page_22_Picture_418.jpeg)

![](_page_23_Picture_394.jpeg)

![](_page_24_Picture_488.jpeg)

![](_page_25_Picture_599.jpeg)

![](_page_26_Picture_517.jpeg)

![](_page_27_Picture_206.jpeg)

## **Второй блок заданий**

Формируемые ОК: 01, 02, 06, 07, 09.

![](_page_27_Picture_207.jpeg)

![](_page_28_Picture_262.jpeg)

![](_page_29_Picture_287.jpeg)

![](_page_30_Picture_302.jpeg)

![](_page_31_Picture_337.jpeg)

![](_page_32_Picture_311.jpeg)

![](_page_33_Picture_251.jpeg)

![](_page_34_Figure_0.jpeg)

![](_page_35_Picture_213.jpeg)

![](_page_36_Picture_193.jpeg)

Составили: Т.Н. преподаватель Строде Т.Н.

преподаватель Ковалева Л.В.